## **こんなメールは要注意!**

スマートフォンなどを使っていると、さまざまなメールが送られてきますが、中には個人情報をだ ましとることなどを目的とした危険なメールもあります。被害にあわないために、その手口と対処法 をしっかりおさえておきましょう。

## **危険なメールによる手口**

危険なメールの手口としてよく見られるのが、**実在する企業等になりすまして不安をあおるような メッセージを送り、偽サイトに誘導して個人情報を入力させる**というものです。

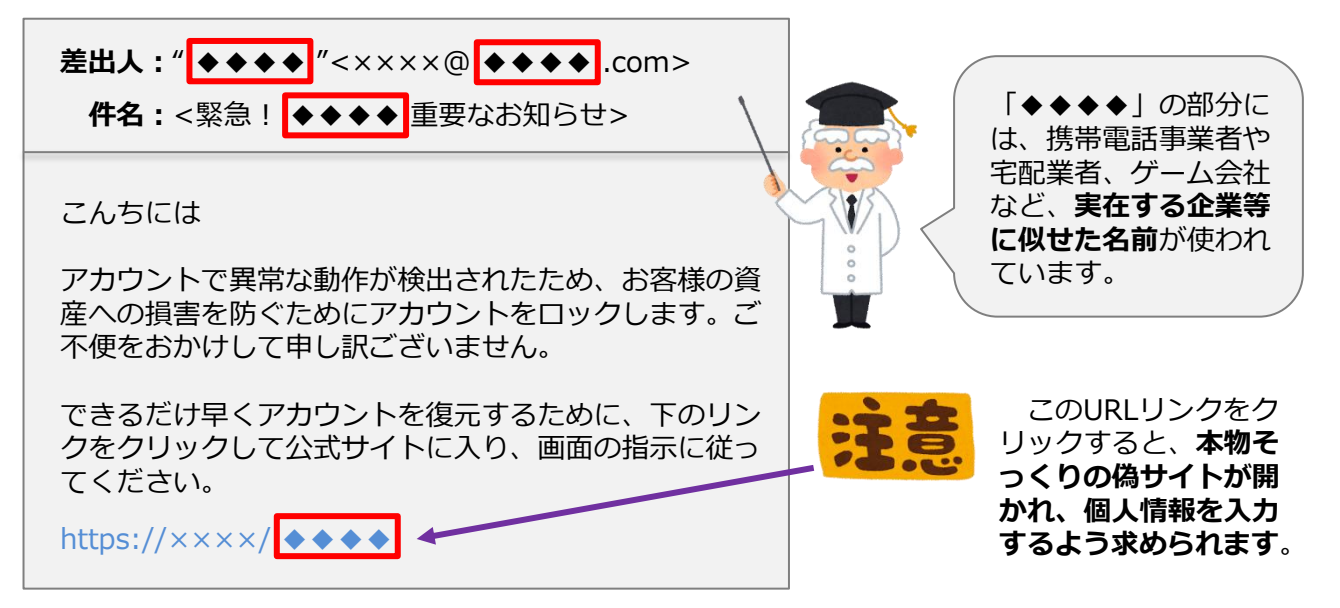

他にもよく見られる危険なメールの手口としては、流出した個人情報を使って**受信者の知り合いに なりすまし、添付ファイルを開くよう誘導して、開いた機器をウイルス感染させる**といったものがあ げられます。

## **被害を防ぐための対処法**

危険なメールによる被害を防ぐためには、スマート フォンなどの**インターネット機器にウイルス対策ソフ トやフィルタリングサービスを導入する必要がありま す**。

加えて、自身でも以下のような点に気をつけてください。

- ◆不審なメール、及びメールに添付されたファイルは開かずに削除する。
- ◆あやしいメールを受信した場合は、文面の一部をインターネットで検索して、被害報告がないか 確認する。
- ◆不安をあおるようなメッセージが送られてきても決してあわてず、まずはそのサービス等を利用 したことがあるか冷静に考え、利用した覚えがない場合はメールを削除する。利用した覚えがあ っても、URLリンクや添付ファイルは絶対に開かず、公式サイトに問い合わせて、本物かどうか 確認する。

**ウイルス対策ソフトやフィルタリングサービスの導入に加えて、自身でできる対 処法を実践してください。**

※本資料は、埼玉県教育委員会の委託により、ポールトゥウィン株式会社が作成したものです。

**FAKE**